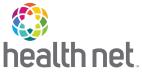

## **ECM and Community Supports Invoice Claim Form**

Important: Complete a separate invoice form for each member who received covered services. To avoid processing delays, please ensure completion of the fields with \* on this form.

Options for Submitting:

Mail: Email: Non-Standard InvoiceSubmission@centene.com Upload PDF: https://CalAim.portal.conduent.com/ Health Net – Cal AIM Invoice PO Box 10439, Van Nuys, CA 91410-0439

Fax: (833) 386-1043

| 1 1111 (000) 000 10 10                                                                                         |                                   |                                 |               |                               |           |            |              |                   |  |
|----------------------------------------------------------------------------------------------------|-----------------------------------|---------------------------------|---------------|-------------------------------|-----------|------------|--------------|-------------------|--|
| Section 1a: Billing Provider Informa                                                                           | ation                             |                                 |               |                               |           |            |              |                   |  |
| *National Provider Identifier (NPI):                                                                           | *Tax Identification Number (TIN): |                                 |               |                               |           |            |              |                   |  |
| *Provider's last/Organization name:                                                                            |                                   |                                 |               |                               |           |            |              |                   |  |
| Provider's first name:                                                                                         |                                   |                                 |               |                               |           |            |              |                   |  |
| *Address:                                                                                                    |                                   | *City:                          |               |                               |           |            |              |                   |  |
| *State:                                                                                                    | *ZIP:                             |                                 |               | *Phone number:                |           |            |              |                   |  |
| Section 1b: Rendering Provider Info                                                                            | ormation                          |                                 |               |                               |           |            |              |                   |  |
| National Provider Identifier (NPI):                                                                            | *Tax Identi                       | ax Identification Number (TIN): |               |                               |           |            |              |                   |  |
| *Provider's last/Organization name:                                                                            |                                   |                                 | •             |                               |           |            |              |                   |  |
| Provider's first name:                                                                                         |                                   |                                 |               |                               |           |            |              |                   |  |
| *Address:                                                                                                    |                                   |                                 |               | *City:                        |           |            |              |                   |  |
| *State:                                                                                                    | *ZIP:                             |                                 |               | *Phone number:                |           |            |              |                   |  |
| Section 2: Member Information - Pl                                                                             | ease comple                       | te a separate form fo           | r each memb   | er who receiv                 | ved servi | ces.       |              |                   |  |
| *Member Client Identification Number (CIN):                                                                    |                                   |                                 |               | nber Homeless Indicator:      |           |            |              |                   |  |
| *Last name: *First name:                                                                                       |                                   |                                 |               | *Date of birth (Mo./Day/Yr.): |           |            |              |                   |  |
| *Residential address:                                                                                          |                                   |                                 |               |                               |           |            |              |                   |  |
| *City:                                                                                                    |                                   | *State:                         | *State: *ZIP: |                               |           |            |              |                   |  |
| *Insured's or Authorized Person's Sign                                                                         | nature. I autl                    | norize payment of Co            | ommunity Su   | pports service                | es to the | undersign  | ned physicia | n or supplier for |  |
| services described below.                                                                                      |                                   |                                 |               |                               |           |            |              |                   |  |
| Section 3: Service & Billing Informa                                                                           | ntion                             |                                 |               |                               |           |            |              |                   |  |
| *Payor Primary ID:                                                                                             |                                   |                                 |               | Payor Name:                   |           |            |              |                   |  |
| *Diagnosis Codes *A: *B:                                                                                       | *C:                               | *D: *                           |               |                               | G:        | *H:        | *I:          | *J:               |  |
| Service Options  *Service unit                                                                                 |                                   |                                 |               |                               |           |            |              |                   |  |
| #                                                                                                    | ce of                             | Service name                    | *Procedure    | *Modifier(s)                  | *Diag     | *Count     | *Cost        | *Charge           |  |
| " start date end date serv                                                                                     | vice                              | Service name                    | Troccaure     | Wiodilier(s)                  | #         | Count      | Cost         | amount            |  |
| 1                                                                                                    |                                   |                                 |               |                               |           |            |              |                   |  |
| 2                                                                                                    |                                   |                                 |               |                               |           |            |              |                   |  |
| 3                                                                                                    |                                   |                                 |               |                               |           |            |              |                   |  |
| 4                                                                                                    |                                   |                                 |               |                               |           |            |              |                   |  |
| 5                                                                                                    |                                   |                                 |               |                               |           |            |              |                   |  |
| 6                                                                                                    |                                   |                                 |               |                               |           | T          |              |                   |  |
|                                                                                                    |                                   |                                 |               |                               |           | Invoice    | Amount       |                   |  |
| Section 4: Administrative Information                                                                          |                                   |                                 |               |                               |           | 1          | 1            |                   |  |
| *Invoice Date (Mo./Day/Yr.):                                                                                   | *Invoice #: Control #:            |                                 |               | Attachments:                  |           |            |              |                   |  |
| Authorization ID #: Submission Type:                                                                           |                                   |                                 |               | Original Claim ID:            |           |            |              |                   |  |
| *Signature of Physician or Supplier (I certify that the statements on the reverse apply to this bill and are m |                                   |                                 |               |                               |           | nade a pai | rt thereof.) |                   |  |
| *Signed:                                                                                                    |                                   |                                 |               | *Date:                        |           |            |              |                   |  |